## SAP ABAP table FMMEASURE {FM Funded Program Master Data}

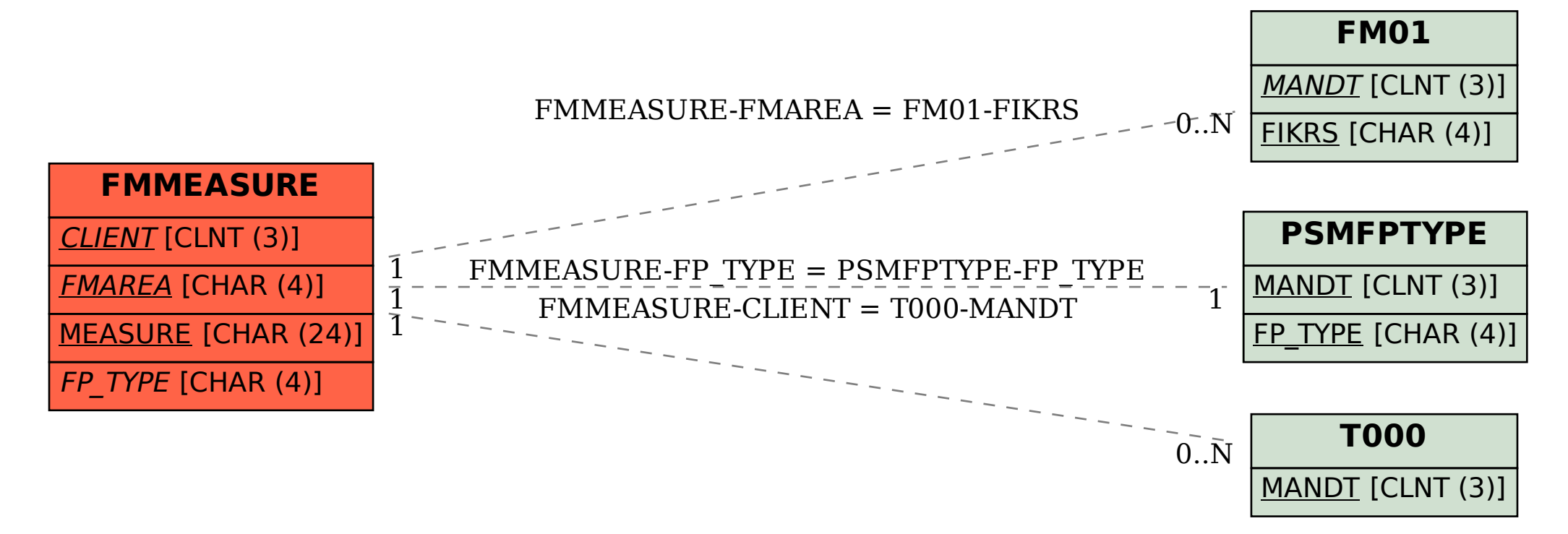